**签-股识吧**

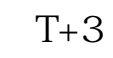

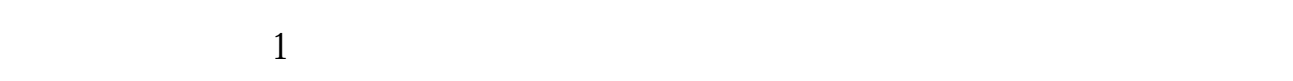

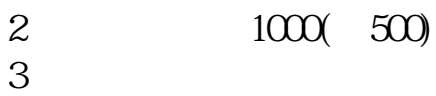

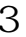

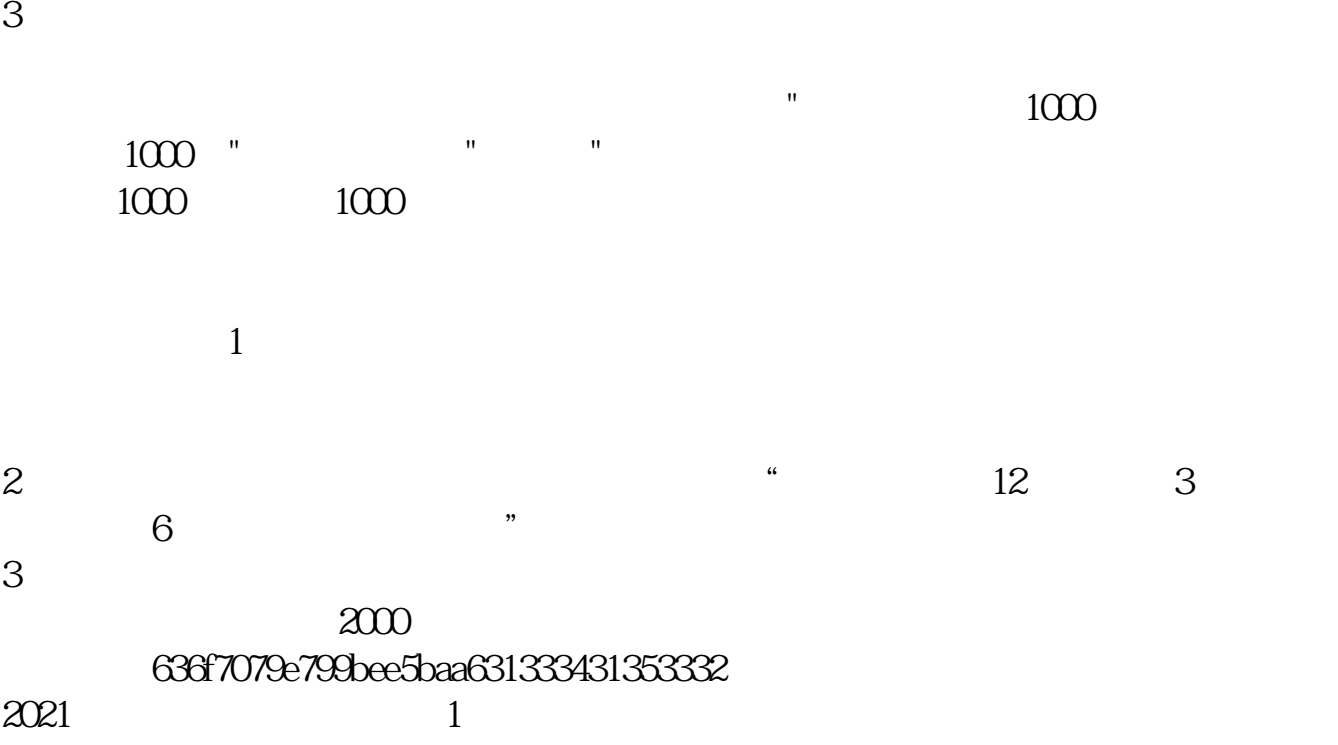

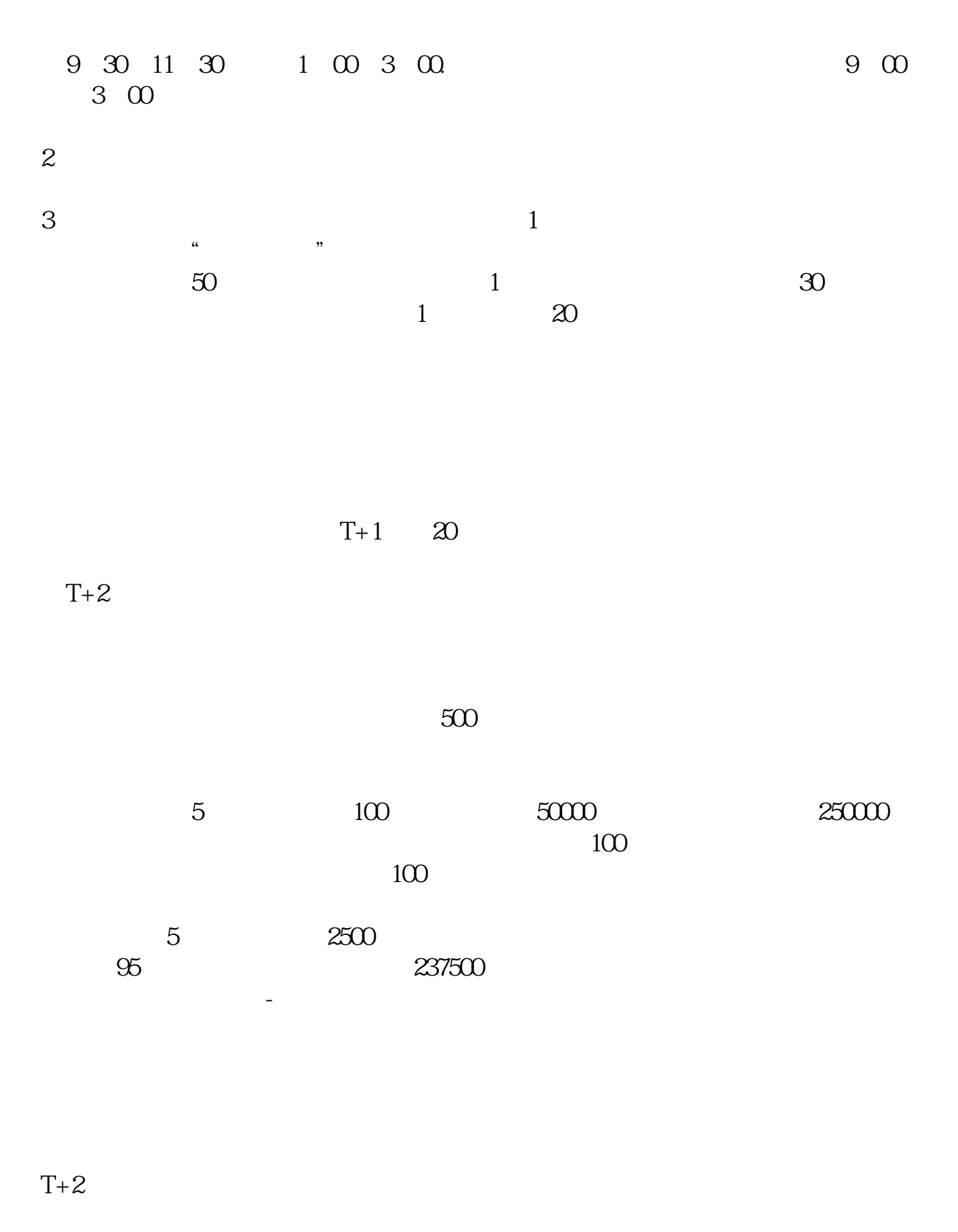

新股申购流程如下: 1.投资者T日,准备好足额资金,通过证券账户进行新股申购

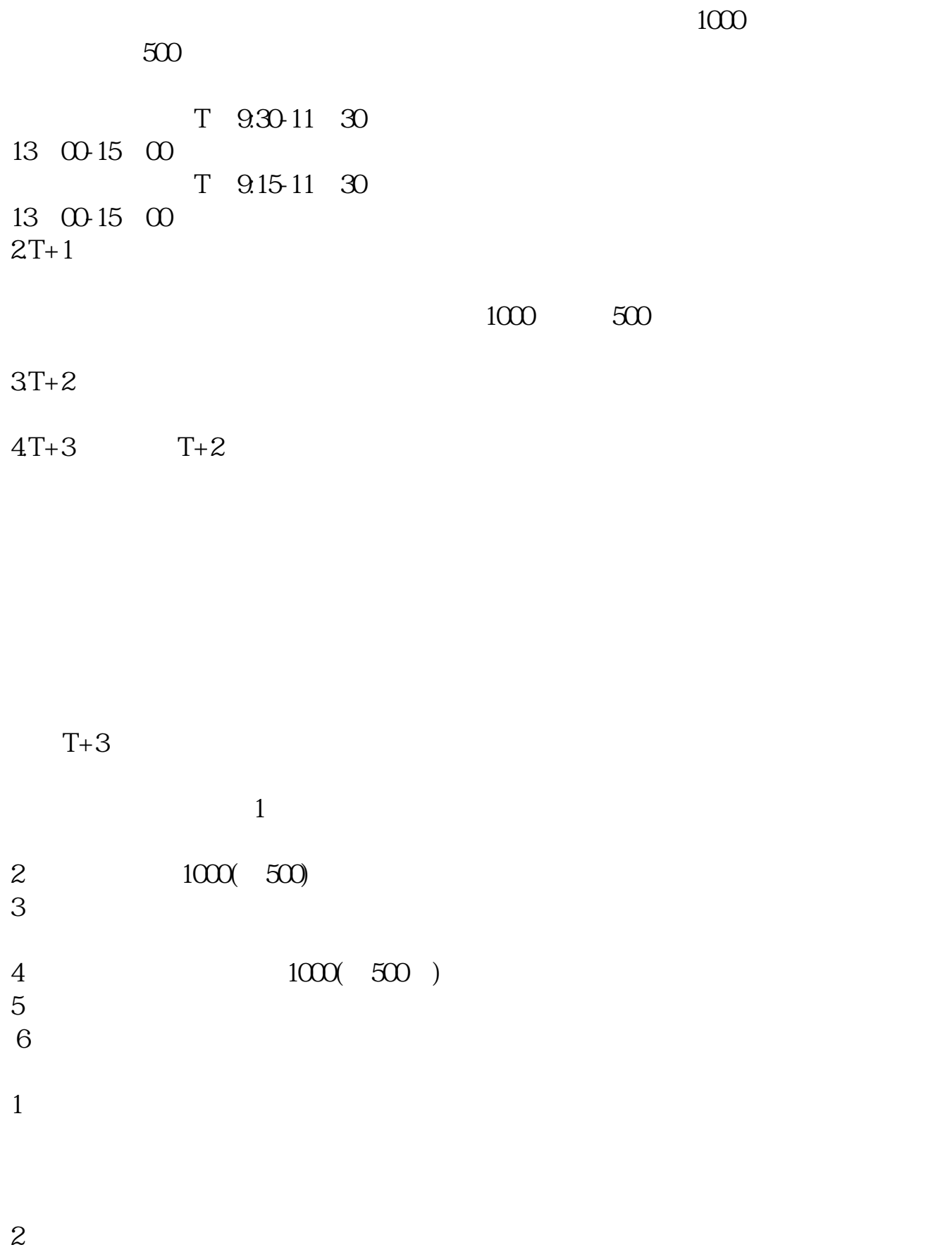

 $T$  T-2  $\alpha$  $\sim$  1 $\sim$ 3 and  $1$  and  $1000$   $2$  $2000$  $4$  $10 \t30 \t11 \t30 \t10 \t02 \t00$ 参考资料来源:搜狗百科-新股申购  $4, : IPO$   $1T-6$  $2009$   $12$   $10$  ()  $2T-5$   $2$  $009 \quad 12 \quad 11 \quad ()$  3T-4  $2009$   $12$   $14$  ()  $4T-3$  $2009$  12 15 ()  $1500$  5T-2  $2009$   $12$   $16$  ()  $6T-1$  $2009$   $12$   $17$  () 14:00-17:00 7T 2009 12 18 ( ) 9:30-15:00  $15:00$ 9:30-11:30 13:00-15:00 8T 1  $2009$   $12$   $21$   $($ 网上申购资金验资9T+2日  $2009$   $12$   $22$   $($  $10T<sub>3</sub>$ 

 $2009$   $12$   $23$   $($  )

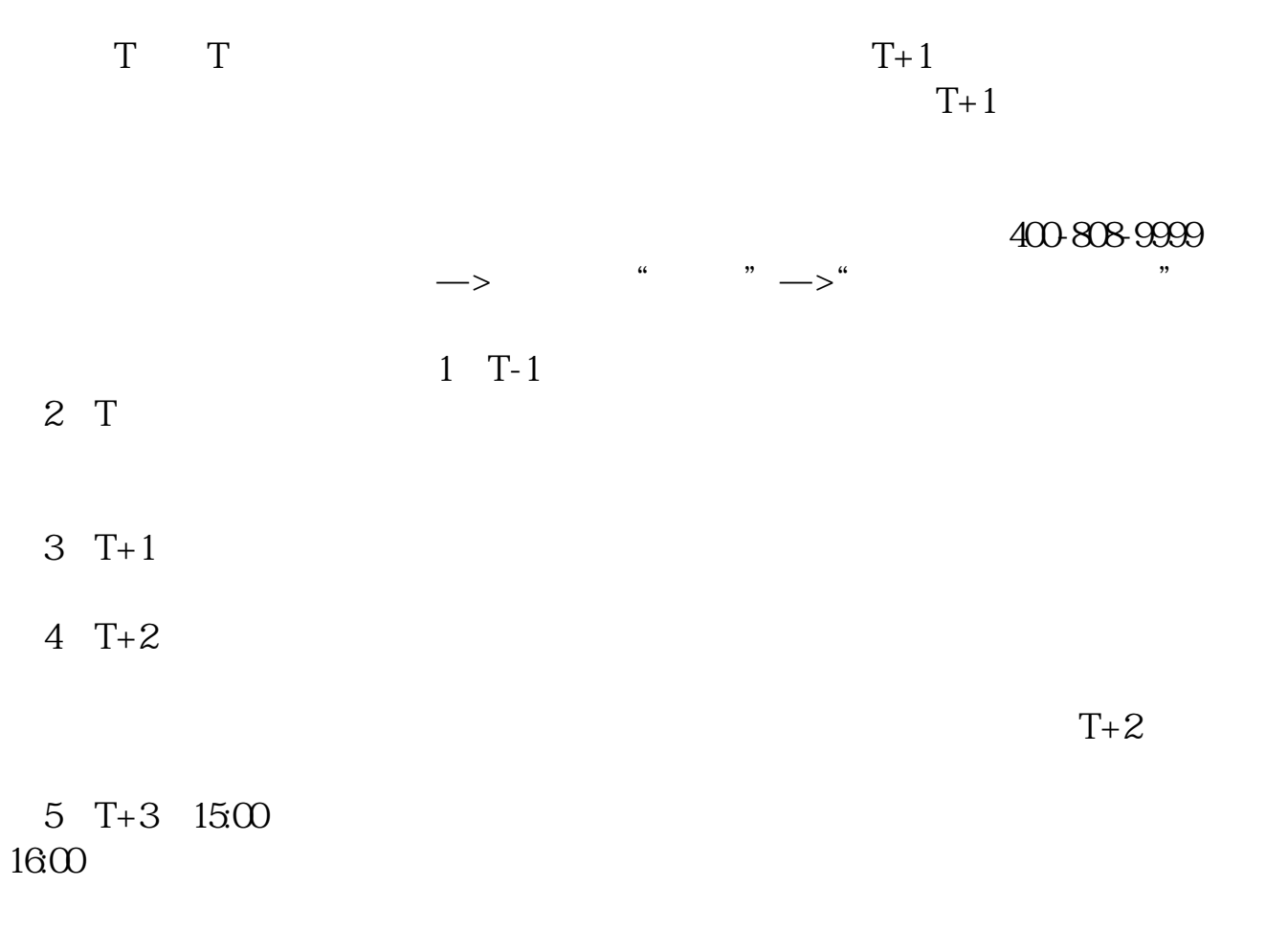

 $6T+4$ 

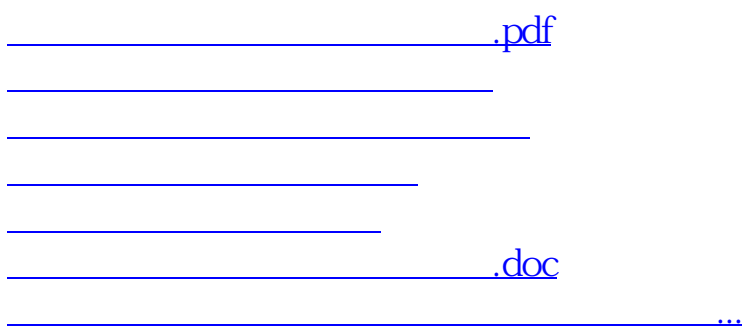

https://www.gupiaozhishiba.com/store/9493.html